## **JADWAL UJIAN TULIS BERBASIS KOMPUTER (UTBK) PENS JALUR SBMPN 2022**

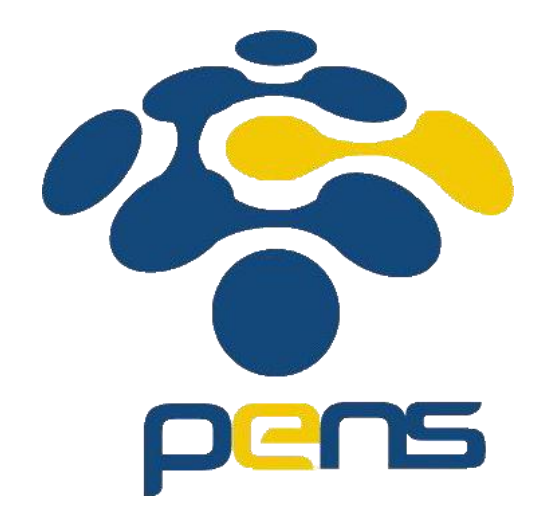

**POLITEKNIK ELEKTRONIKA NEGERI SURABAYA 2022**

## SESI PAGI

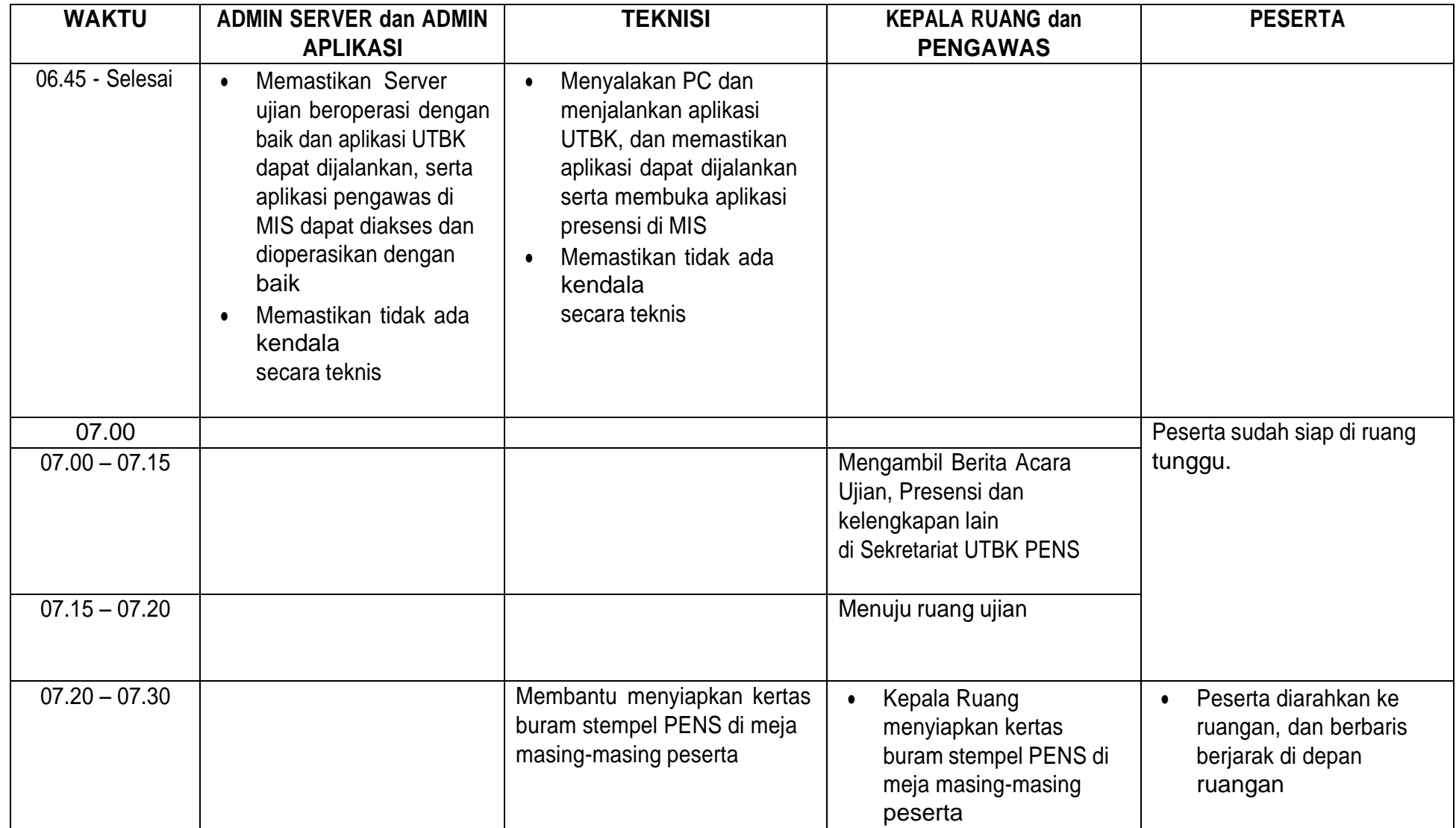

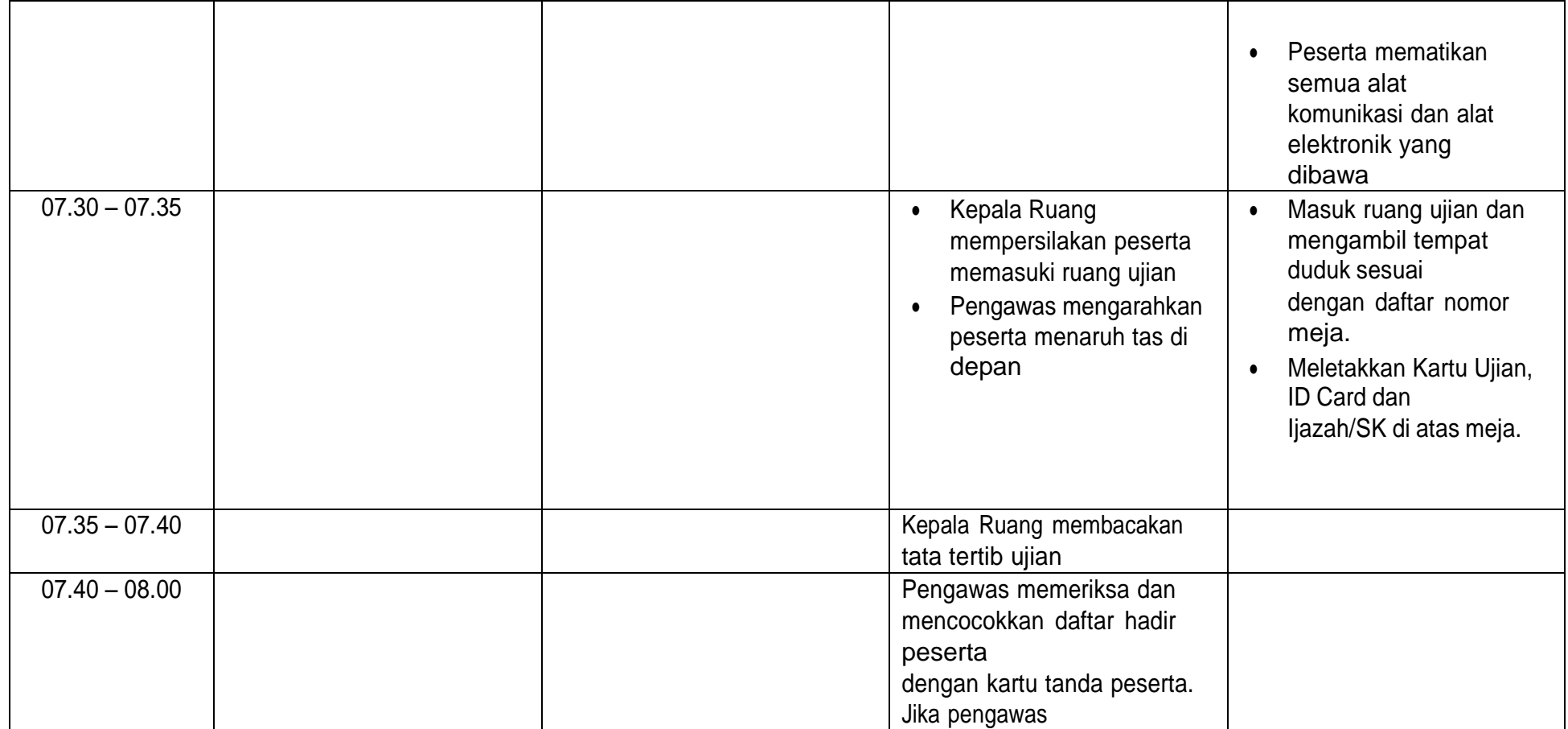

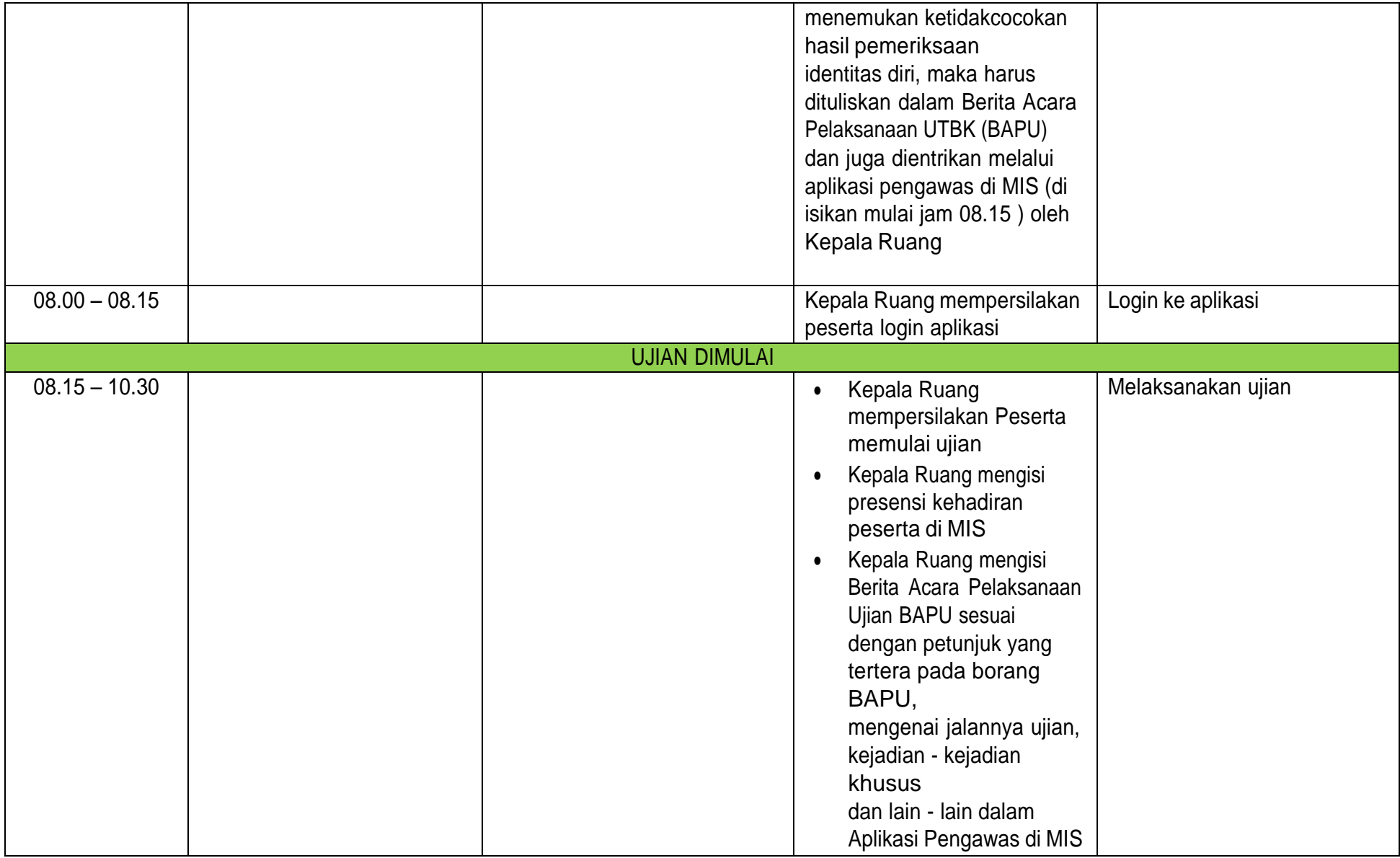

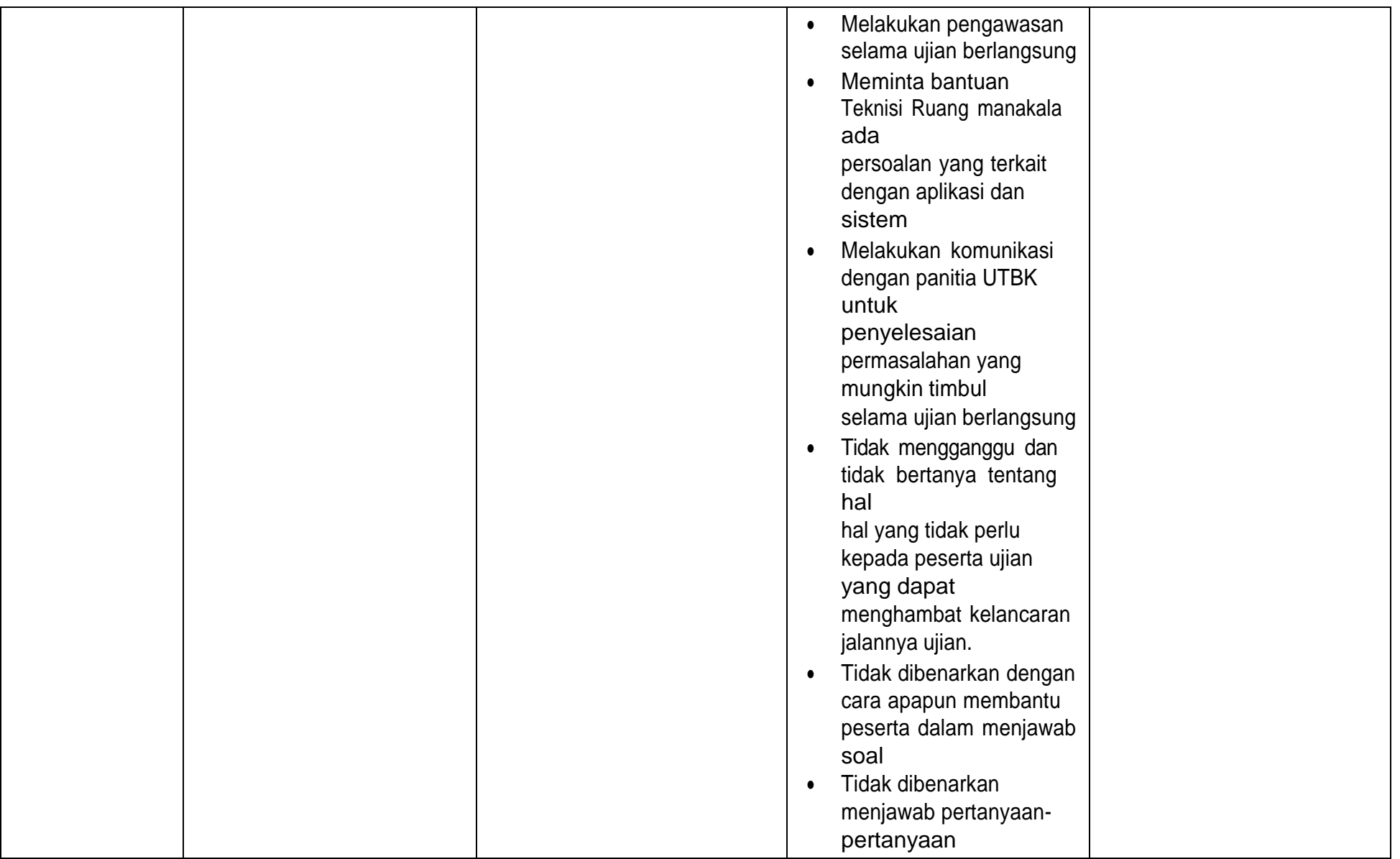

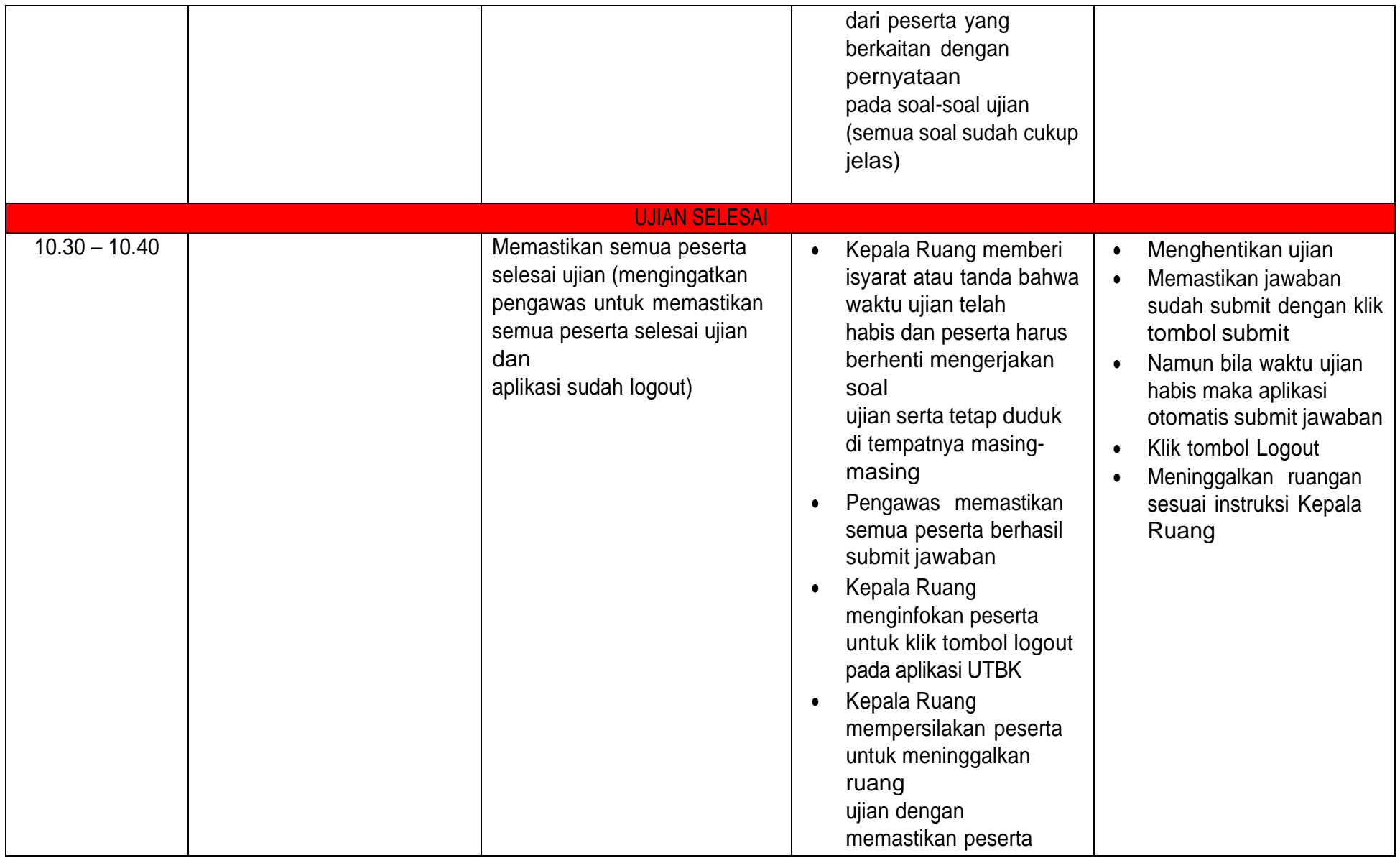

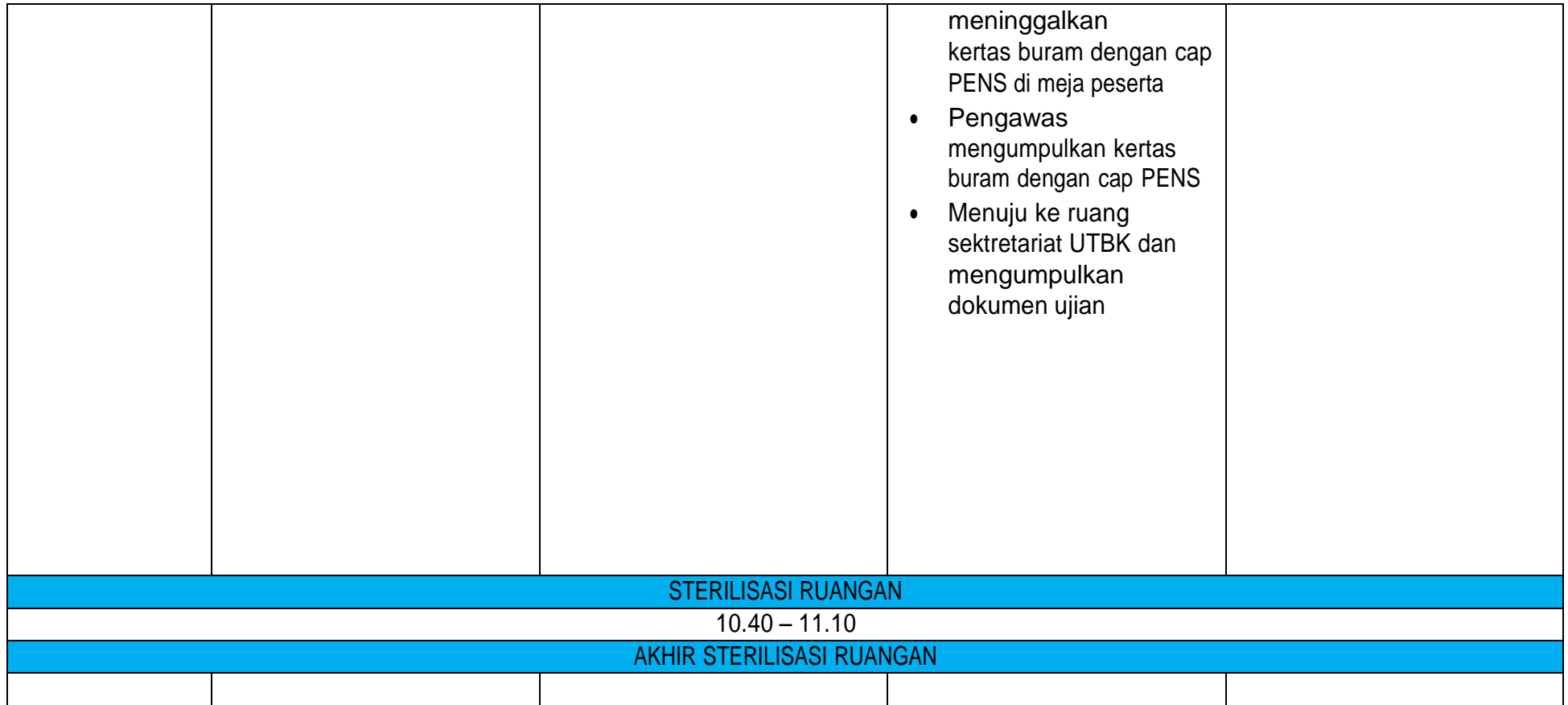

## SESI SIANG

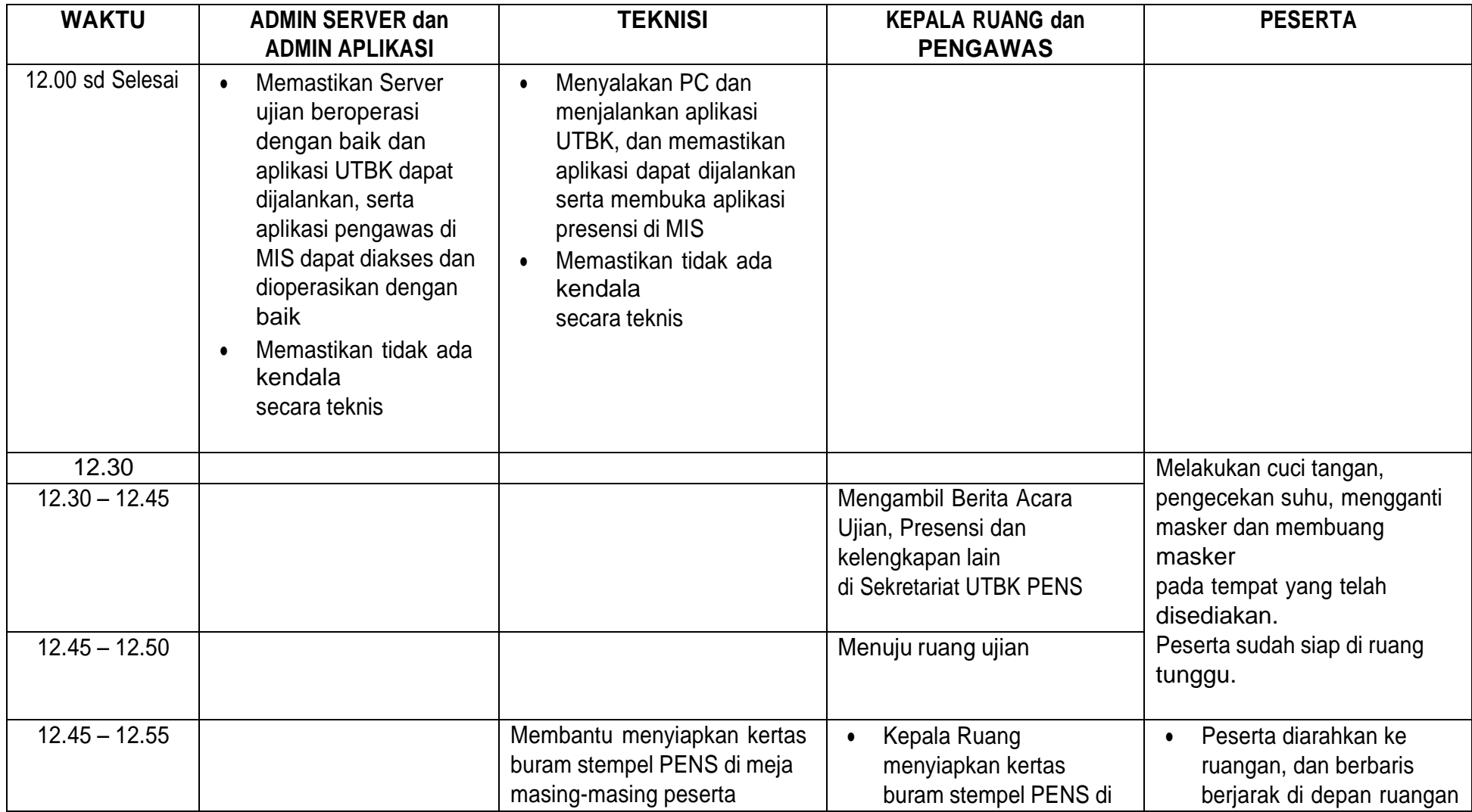

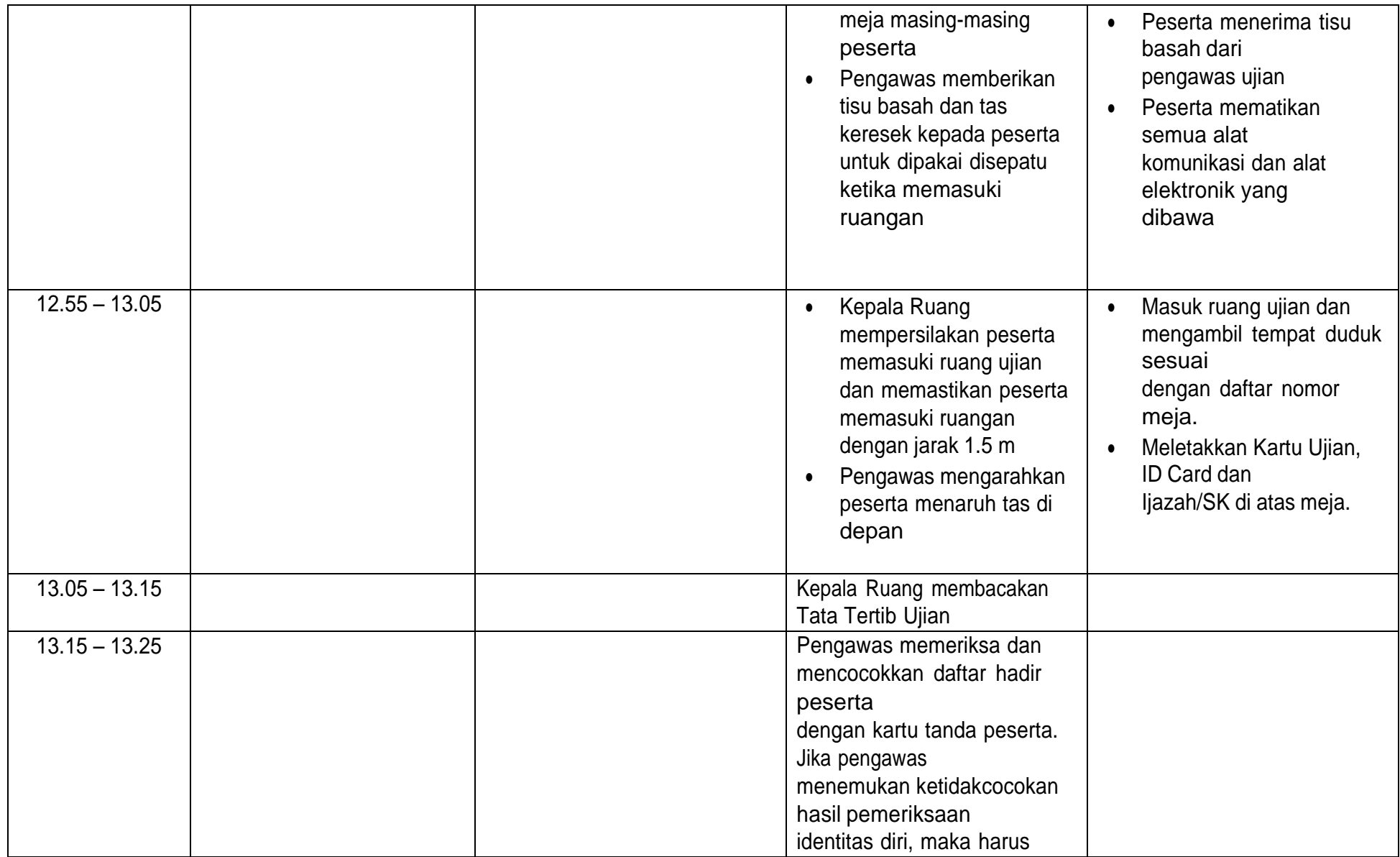

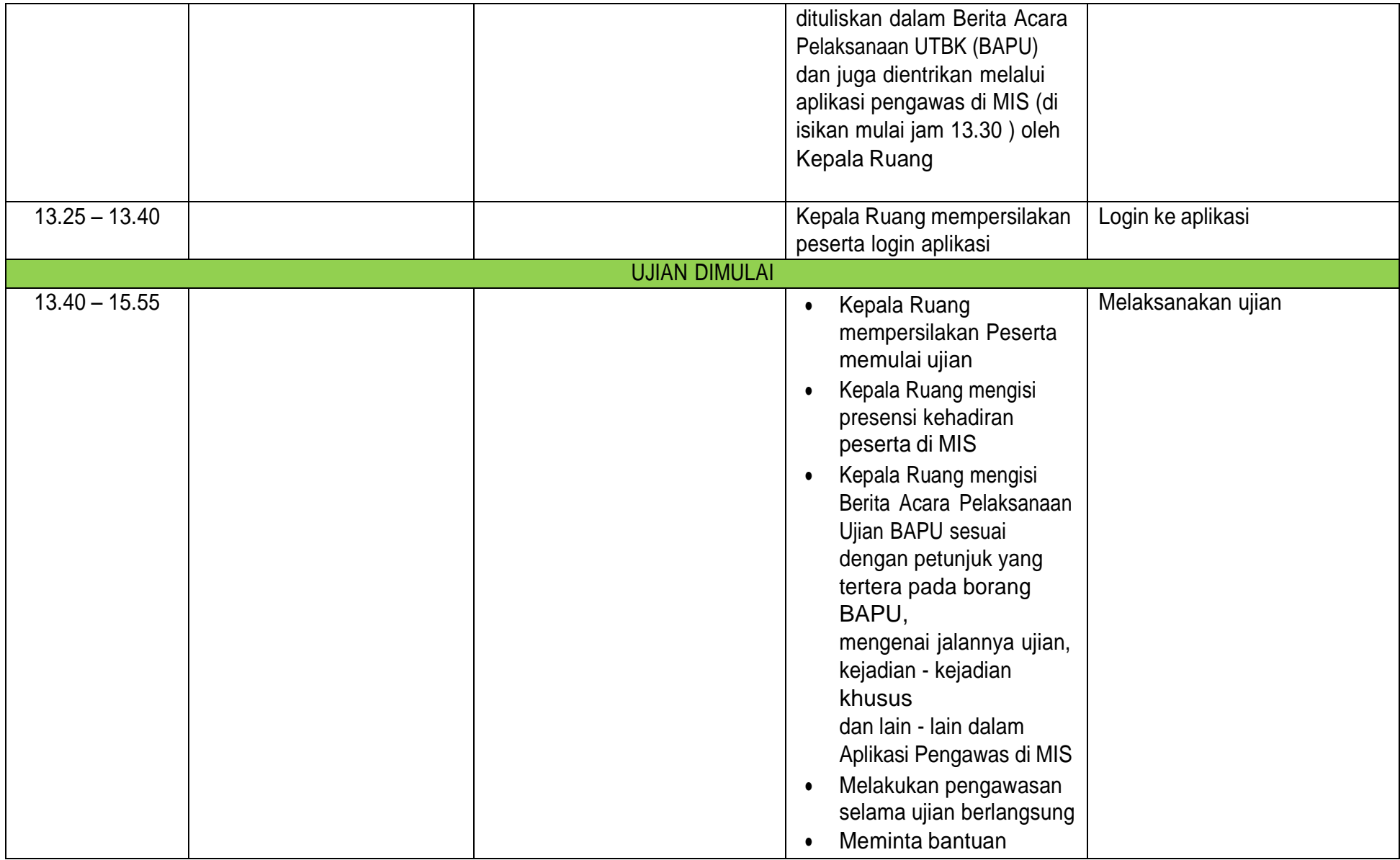

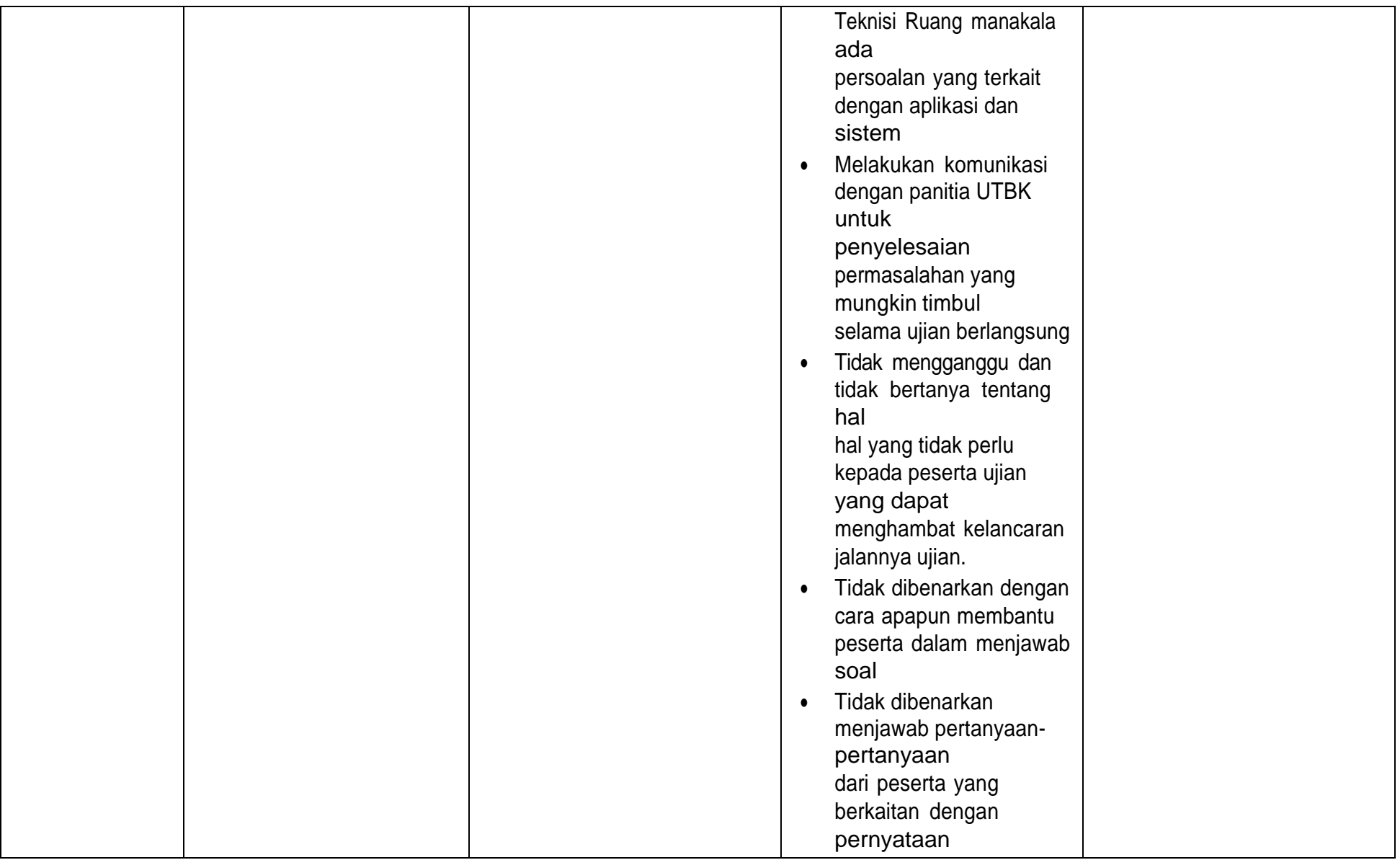

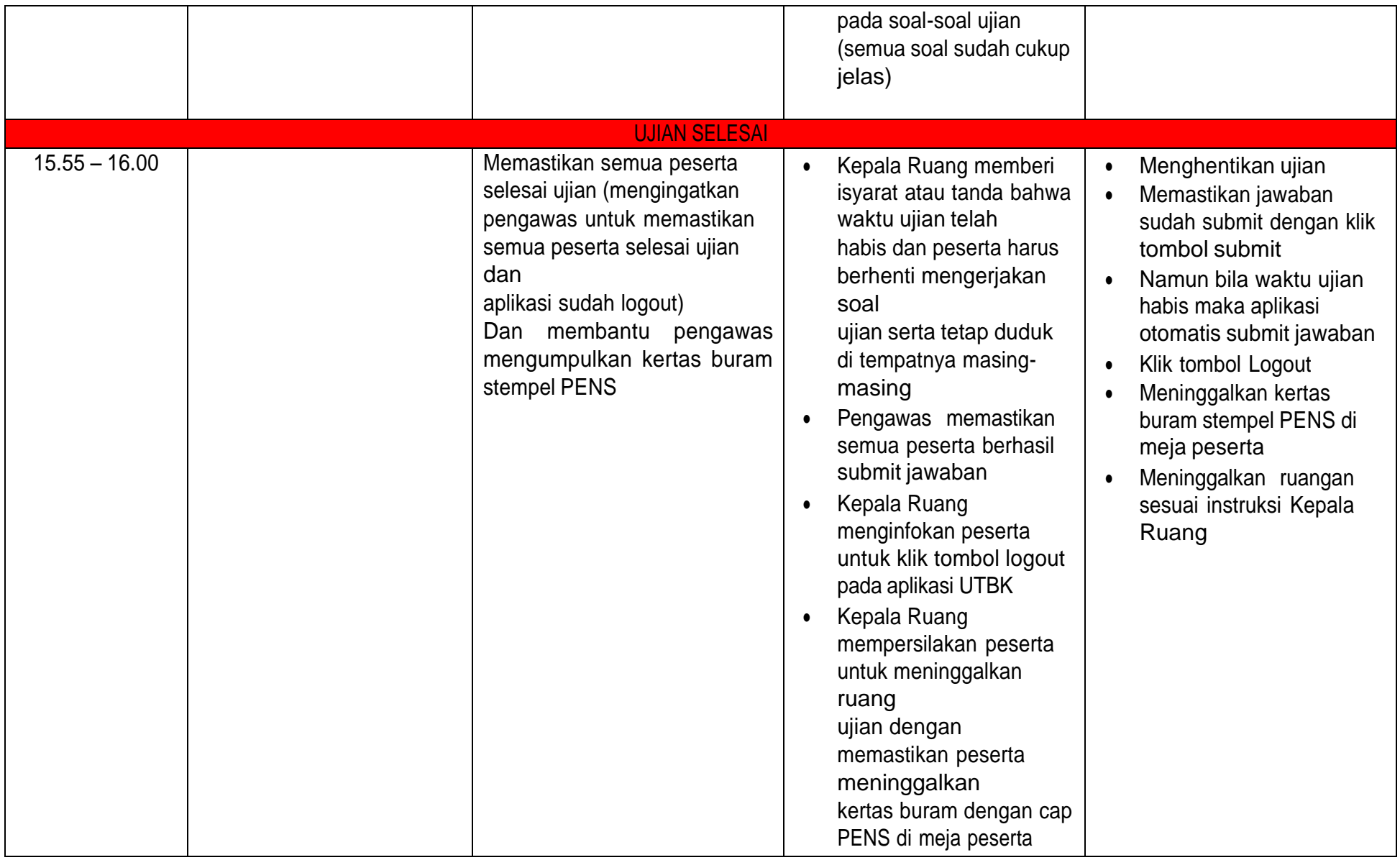

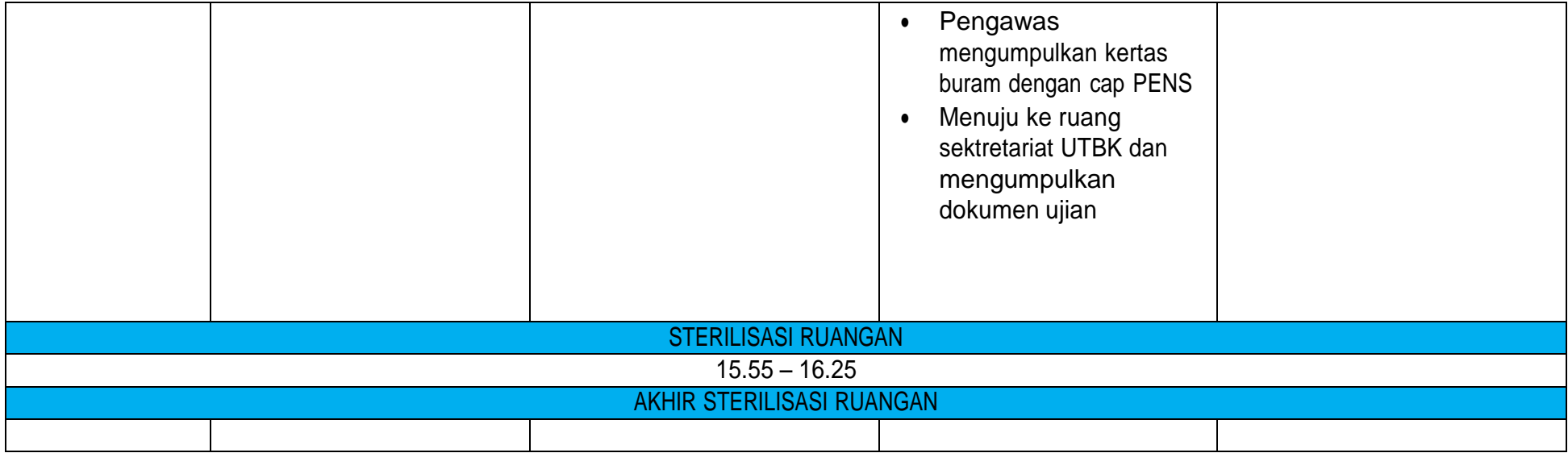